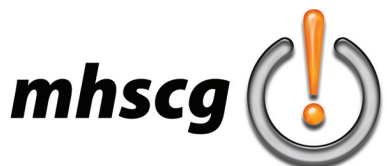

# **> major independent**

## **> objective(s):**

Students will select, compose a lesson plan for, and create a work of art of their choosing that is challenging and takes previously learned skills/tools to a higher levels or forces them to use skills/tools that have yet to learn

#### **> specifications:**

save lesson plan as: Major Independent Lesson Plan\_LastnameF.doc save project as: Major Independent LastnameF.psd or .ai (depending on application platform) dimensions: total area between 50-70 inches squared (for Photoshop)

 if doing animation- see instructor for specific document setup resolution: 300 dpi (for Photoshop) [Note: Resoultion can be less but only with permission from instructor] color mode: to be determined

#### **> instruction:**

- discuss parameters for independent project
	- must take previously learned skills/tools to higher level or forces students to use skills/tools they have yet to learn must be substantially different than previous projects done in class goal is for this to be the best thing you have created all semester
	- tutorials may be used to complete a specific aspect of your project only; project cannot just be a tutorial
- show examples of previous student major independent projects
- discuss how to devise a proper lesson plan including description, justification, tools needed, skills needed and tutorials needed

### **> procedure:**

• review project guidelines

must take previously learned skills/tools to a much higher level or force you to use skills/tools you have yet to learn must be substantially different than previous projects done in class

pick something that will not only be fun but will challenge you

- project should take you approximately 5 class periods to complete (actual art production)
- research and select project

browse various CG websites for inspiration on project ideas; below is a short list to get you started: http://worth1000.com | http://abduzeedo.com | http://photoshopcafe.com

you may choose a project from higher level if you know you will not be taking CG again in the future tutorials can be used only if approved in advance

• approve idea with instructor

provide visual example if possible

- complete lesson plan template (Major Independent Lesson Plan Template.dot) save as: Major Independent Lesson Plan\_LastnameF.doc
- create thumbnail sketch and approve with instructor (quality better than traditional thumbnail sketch)
- begin work on computer
- place jpeg of completed project back into your lesson plan

#### **> requirements:**

- final artwork is as good as or better than all other artwork created this semester
- utilizes previously learned skills/tools taken to a higher level or skills/tools previously unlearned
- project is a departure from current curriculum (must be different than work completed in class previously)
- any tutorial used must be cited by providing the specific URL in both your lesson plan and art file Photoshop- description field of metadata (go to File: File Info)

Illustrator- paste URL(s) into a separate Layer called Tutorials (should not appear on artboard; hide layer) • construction is professional and clean

layers properly named; hidden/unused layersare deleted text is rasterized (Photoshop) or converted to outlines (Illustrator) so fonts are not required to open file in future